# **Program Analysis Call Graphs**

# **Prof. Dr. Michael Pradel**

## **Software Lab, University of Stuttgart Winter 2023/2024**

Slides adapted from Eric Bodden

# **What does this Java code print?**

```
Warm-up Quiz<br>
What does this Java code print?<br>
class Reflection {<br>
static class Car {<br>
private String color;<br>
protected void getColor() {<br>
system.out.println("A "+color+" car");<br>
}<br>
public static void main(String[] args)
class Reflection {
   static class Car {
     private String color;
     protected void getColor() {
        System.out.println("A "+color+" car");
      }
   }
  public static void main(String[] args)
        throws Exception {
     Class clazz = Class.forName("Reflection$Car");
      Car car = (Car) clazz.newInstance();
     Method getColor = clazz.getDeclaredMethod("getColor");
     getColor.invoke(car);
   }
}
```
**}**

```
Warm-up Quiz<br>
What does this Java code print?<br>
class Reflection {<br>
static class Car {<br>
private String color;<br>
protected void getColor() {<br>
system.out.println("A "+color+" car");<br>
}<br>
public static void main(String[] args)
class Reflection {
   static class Car {
       private String color;
       protected void getColor() {
           System.out.println("A "+color+" car");
       }
    }
   public static void main(String[] args)
          throws Exception {
       Class clazz = Class.forName("Reflection$Car");
       Car car = (Car) clazz.newInstance();
       Method getColor = clazz.getDeclaredMethod("getColor");
       getColor.invoke(car);
    }
What does this Java code print?<br>
class Reflection {<br>
static class Car {<br>
private String color;<br>
protected void getColor() {<br>
System.out.println("A "+color+" car");<br>
}<br>
public static void main(String[] args)<br>
throws Excepti
```
# **Call Graph Analysis**

# ■ **Call graph: Abstraction of all method calls in a program**

- □ Nodes: Methods
- □ Edges: Calls
- Flow-insensitive: No execution order

# ■ Here: Static call graph

 $\Box$  Abstract of all calls that may execute

# **Example**

**}**

```
public class Main implements Observer {
 public static void main(String[] args) {
    Main m = new Main();
    Subject s = new Subject();
    s.addObserver(m);
    s.modify();
  }
 public void update(Observable o, Object arg) {
    System.out.println(o+" notified me!");
  }
```

```
static class Subject extends Observable
 public void modify() {
    setChanged();
   notifyObservers();
  }
```
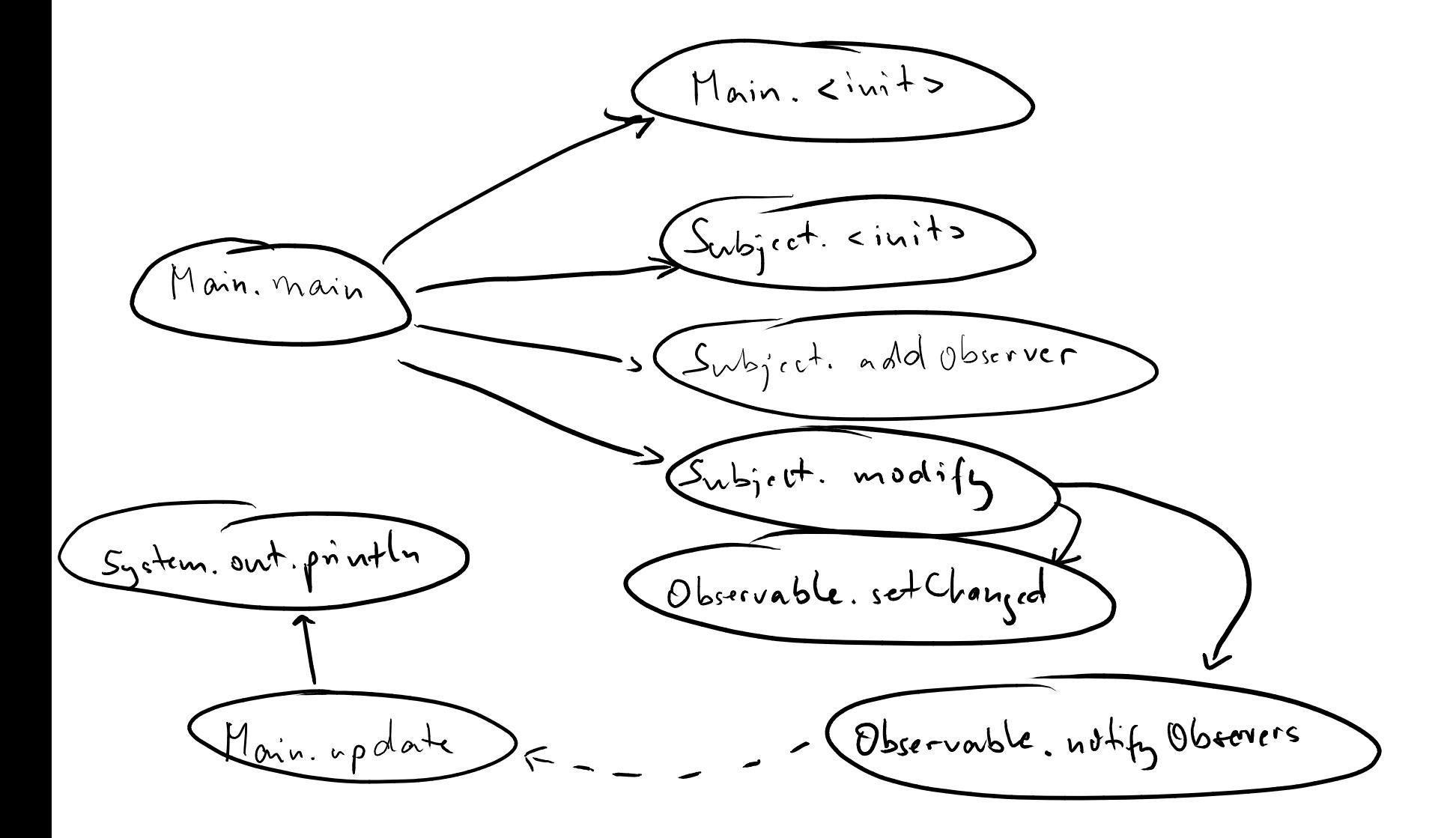

# **Problem: Polymorphic Calls**

```
import java.util.*;
```

```
public class Main {
  public static void main(String[] args) {
    Collection c = makeCollection(args[0]);
    c.add("hello");
  }
  static Collection makeCollection(String s) {
    if(s.equals("list")) {
      return new ArrayList();
    } else {
      return new HashSet();
    }
  }
}
```
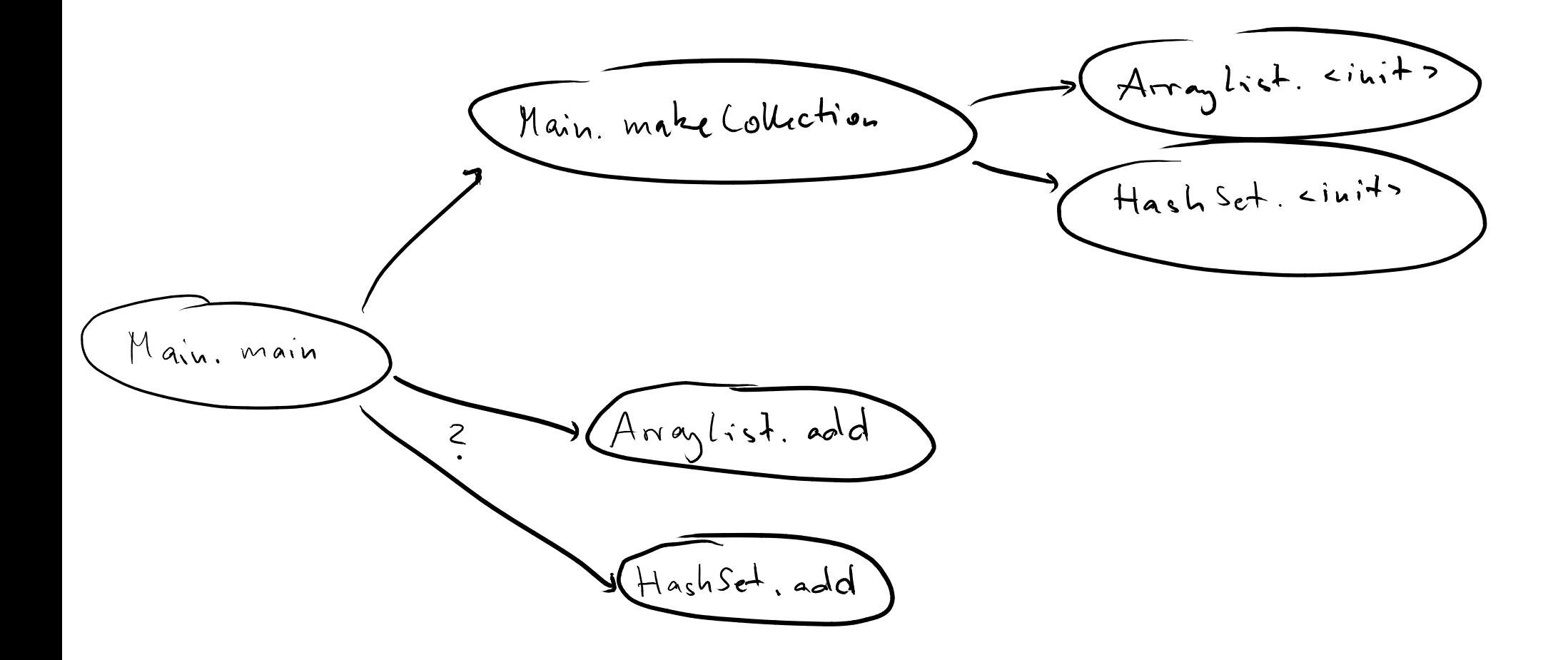

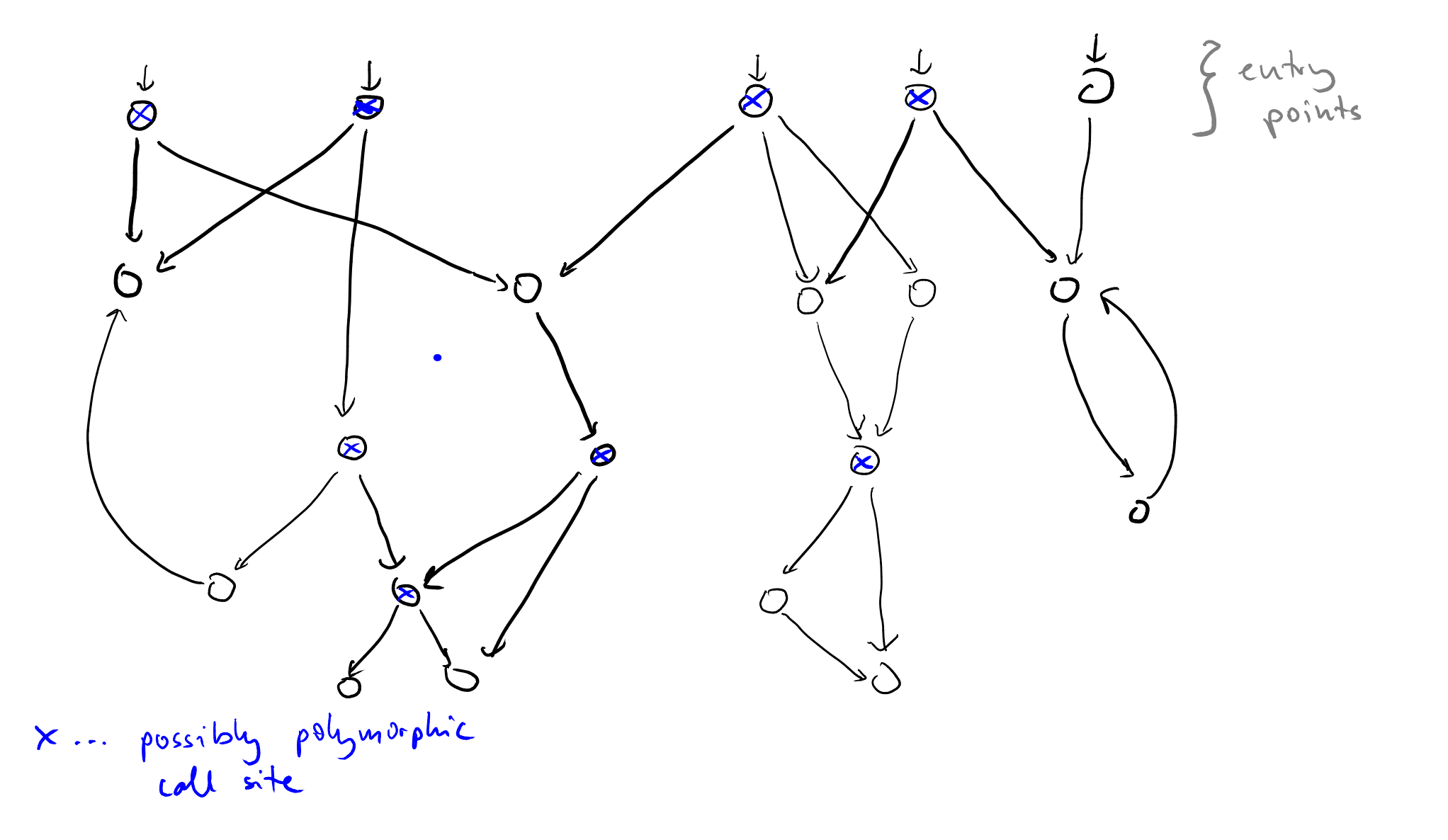

# **Improving the Call Graph**

# ■ **Prune graph:**

**Focus on feasible behavior**

# ■ **Want to minimize**

- □ Reachable methods
- □ Call edges
- $\Box$  Potentially polymorphic call sites

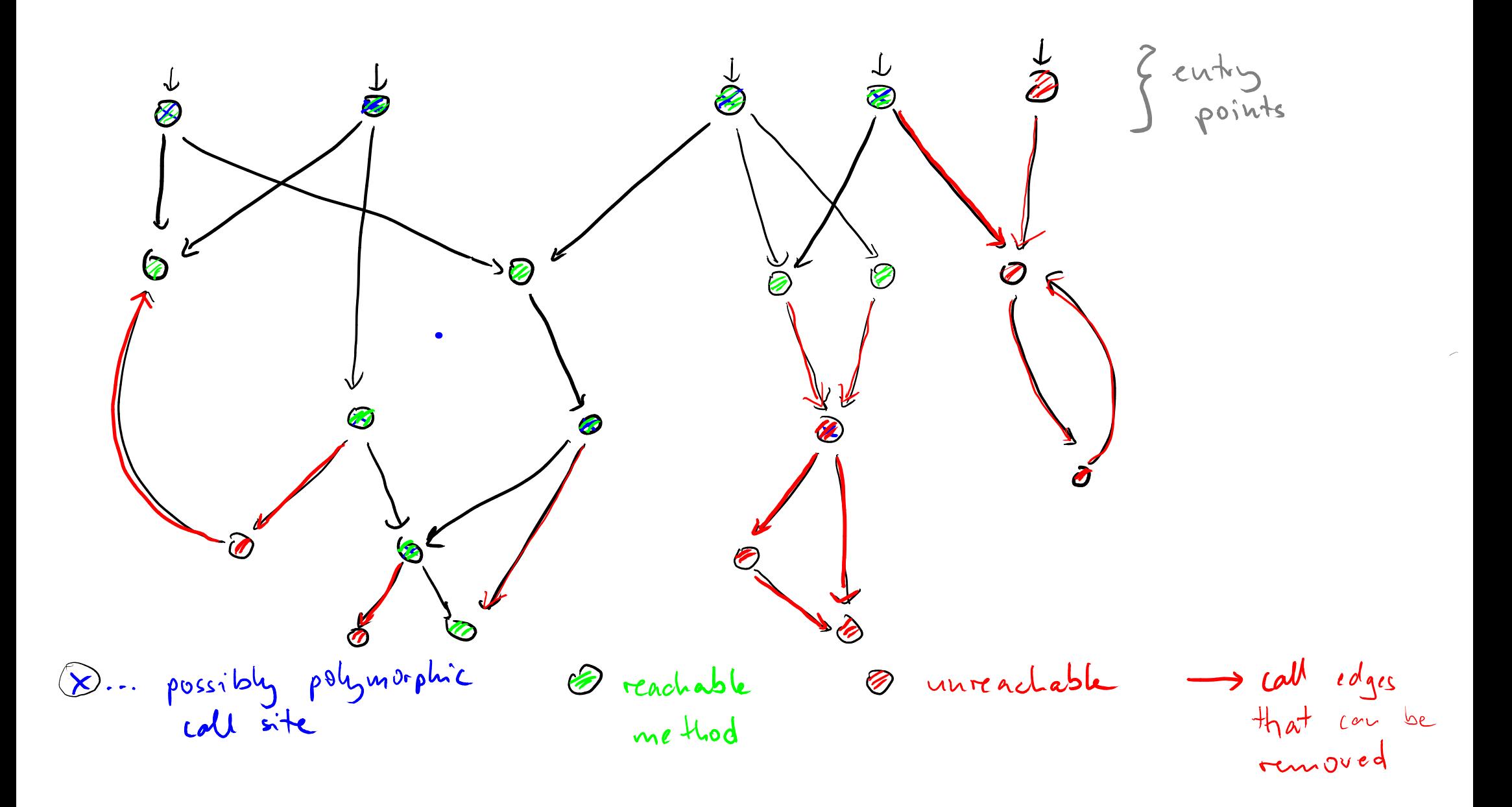

# ■ **Introduction**

- **Simple & efficient: CHA, RTA**
- **Analyzing assignments: VTA, DTA**
- **CONSIGNALER AND ADDETERMIND TO SERVIEW THE SIMPLE & efficient: CHA, RTA <br>
<b>CANA CANA CANA CANA CANA CANA CAN CAN c** Call graphs and points-to analysis:<br>
Spark ■ **Call graphs and points-to analysis: Spark**

# **Five Algorithms**<br>
■ Many algorithms for call graph<br>
construction<br>
■ Class hierarchy analysis (CHA)<br>
■ Rapid type analysis (RTA)<br>
■ Variable type analysis (VTA)<br>
■ Declared type analysis (DTA)<br>
■ General construction fram ■ Many algorithms for call graph **construction**

- $\Box$  Class hierarchy analysis (CHA)
- $\Box$  Rapid type analysis (RTA)
- $\Box$  Variable type analysis (VTA)
- Declared type analysis (DTA)
- □ General construction framework: Spark

- **Most simple analysis**
- **Class Hierarchy Analysis (CHA)**<br>
 Most simple analysis<br>
 For a polymorphic call site m () on<br>
declared type **T**:<br>
Call edge to **T** .m and any subclass of **T**<br>
that implements m ■ **For a polymorphic call site m() on declared type T: Call edge to T.m and any subclass of T that implements m**

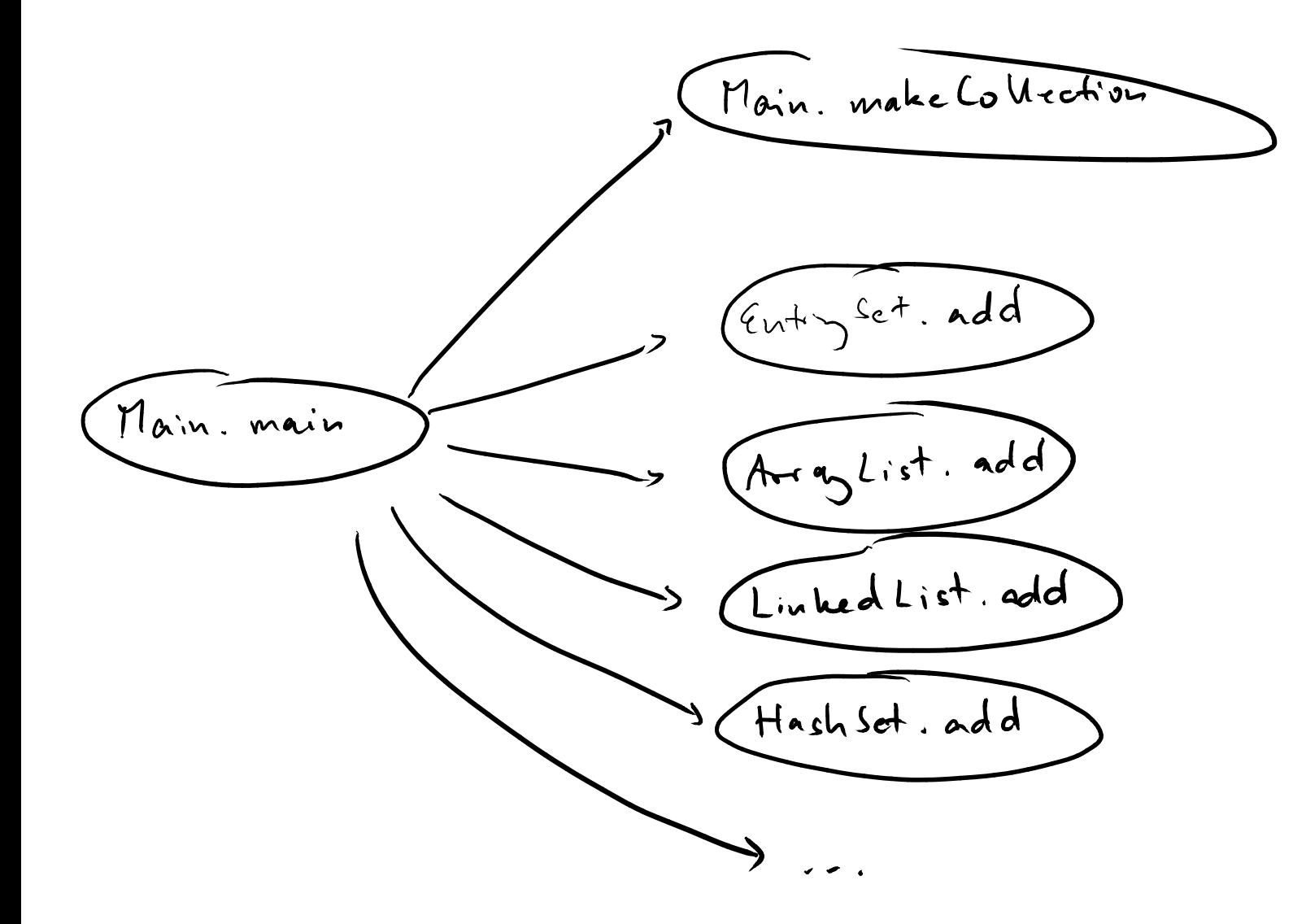

## ■ **Pros**

- □ Very simple
- **CHA)**<br>
 Pros<br>
a Very simple<br>
a Correct: Contains edges for all calls that the<br>
program may execute<br>
a Few requirements: Needs only hierarchy, no<br>
other analysis information<br>
 Cons<br>
 Very imprecise: Most edges will nev  $\Box$  Correct: Contains edges for all calls that the program may execute
	- □ Few requirements: Needs only hierarchy, no other analysis information

# ■ **Cons**

□ Very imprecise: Most edges will never be executed

# ■ **Like CHA, but:**

**Rapid Type Analysis (RTA)**<br>
• Like CHA, but:<br>
Take into account only those types<br>
that the program actually instantiates **Take into account only those types that the program actually instantiates**

```
import java.util.*;
```

```
Problem: Polymorphic Calls<br>
import java.util.*;<br>
public class Main {<br>
public static void main(String[] args) {<br>
collection c = makeCollection(args[0]);<br>
c.add("hello");<br>
}<br>
static Collection makeCollection(String s) {<br>
i
public class Main {
   public static void main(String[] args) {
      Collection c = makeCollection(args[0]);
      c.add("hello");
   }
   static Collection makeCollection(String s) {
      if(s.equals("list")) {
          return new ArrayList();
       } else {
          return new HashSet();
       }
   }
}
```

```
import java.util.*;
```
**}**

```
public class Main {
  public static void main(String[] args) {
    Collection c = makeCollection(args[0]);
    c.add("hello");
    new LinkedList();
  }
```

```
Problem: Polymorphic Calls<br>
import java.util.*;<br>
public class Main {<br>
public static void main(String[] args) {<br>
cladt("hello");<br>
c.add("hello");<br>
new LinkedList();<br>
}<br>
static Collection makeCollection(String s) {<br>
if(s.e
    static Collection makeCollection(String s) {
        if(s.equals("list")) {
            return new ArrayList();
        } else {
            return new HashSet();
        }
    }
```
![](_page_19_Picture_0.jpeg)

# **Rapid Type Analysis (RTA)**<br>
■ Pros<br>
■ Still pretty fast: Complexity is  $\mathcal{O}(|Program|)$ <br>
■ Correct<br>
■ Much more precise than CHA:<br>
Many unnecessary nodes and edges pruned<br>
■ Cons<br>
■ Doesn't reason about assignments

## ■ **Pros**

- Still pretty fast: Complexity is  $\mathcal{O}(|Program|)$
- □ Correct
- □ Much more precise than CHA:

Many unnecessary nodes and edges pruned

# ■ **Cons**

□ Doesn't reason about assignments

# ■ **Introduction**

- **Simple & efficient: CHA, RTA**
- **Analyzing assignments: VTA, DTA**
- **COVETVIEW**<br> **Example & efficient: CHA, RTA**<br> **Example & efficient: CHA, RTA**<br> **Example a** call graphs and points-to analysis:<br>
Spark ■ **Call graphs and points-to analysis: Spark**

- **Reason about assignments**
- **Infer what types the objects involved in a call may have**
- Variable Type Analysis (VTA)<br>
 Reason about assignments<br>
 Infer what types the objects involved<br>
in a call may have<br>
 Prune calls that are infeasible based<br>
on the inferred types ■ **Prune calls that are infeasible based on the inferred types**

```
a = new X();
...
b = a;
...
o.f(b);
```

```
Example<br>
a = new X();<br>
<br>
b = a;<br>
(b);<br>
(c);<br>
(c);<br>
(c);<br>
(c);<br>
(c);<br>
(c);<br>
(c);<br>
(c);<br>
(c);<br>
(c);<br>
(c);<br>
(c);<br>
(c);<br>
(c);<br>
(c);<br>
(c);<br>
(c);<br>
(c);<br>
(c);<br>
(c);<br>
(c);<br>
(c);<br>
(c);<br>
(c);<br>
(c);<br>
(c);<br>
(c);<br>
(c);<br>
(c);<br>
(c)
                                                                                  public class A {
                                                                                        public void f(C c) {
                                                                                              c.m();
                                                                                         }
                                                                                    }
                                                                                  public class B {
                                                                                        public void f(C c) {
                                                                                              c.m();
                                                                                         }
                                                                                    }
```
![](_page_24_Figure_0.jpeg)

# **Type Propagation**<br>
Four steps:<br>
• Form initial conservative call graph<br>  $\Box$  E.g., using CHA or RTA<br>
• Build type-propagation graph<br>
• Collapse strongly connected components<br>
• Propagate types in one iteration

# **Four steps:**

- Form initial conservative call graph
	- □ E.g., using CHA or RTA
- Build type-propagation graph
- Collapse strongly connected components
- Propagate types in one iteration

■ **Assume statement a = b; is in method C.m**

![](_page_26_Figure_2.jpeg)

**Building Type Propagation Graph**<br> **Example Scheme Scheme Scheme Scheme Scheme Scheme Scheme Scheme Scheme Scheme Scheme Scheme Scheme Scheme Scheme Scheme Scheme Scheme Scheme Scheme Scheme Scheme Scheme Scheme Scheme Sch** ■ **Assume another statement a.f = b; where field f is declared in A**

![](_page_26_Figure_4.jpeg)

```
A a1, a2, a3; B b1, b2, b3; C c;
```

```
Example<br>
A a1, a2, a3; B b1, b2, b3; C c;<br>
a1 = new A();<br>
a2 = new A();<br>
a3 = new B();<br>
b2 = new B();<br>
b2 = new B();<br>
b3 = new B();<br>
c = new C();<br>
a1 = a2;<br>
b3 = (B) a3;<br>
a3 = b3;<br>
a3 = a1;<br>
b1 = b2;<br>
b1 = c;<br>
27
a1 = new A();
a2 = new A();
a3 = new B();
b1 = new B();
b2 = new B();
b3 = new B();
c = new C();
```
**a1 = a2; b3 = (B) a3; a3 = b3; a3 = a1; b1 = b2; b1 = c;**

![](_page_28_Picture_0.jpeg)

A

 $\overline{P}$ 

 $\mathbf{\hat{g}}$ 

 $\boldsymbol{\dot{\varphi}}$ 

 $\mathcal{C}$ 

# **How does the analysis represent a.f?**

- **Example 1 Field-sensitive: Represented as a.f.**
- **Example 1** Field-insensitive: Represented as  $a \cdot *$  or a
- **Side Note: Field Representations**<br> **How does the analysis represent a . f?**<br>
 Field-sensitive: Represented as a . f<br>
 Field-insensitive: Represented as a . \* or a<br>
 Field-based: Represented as A . f, where A is<br>
class **Field-based: Represented as A.f., where A is** class of a

# **How does the analysis represent a.f?**

- **Example 1 Field-sensitive: Represented as a.f.**
- **Example 1** Field-insensitive: Represented as  $a \cdot *$  or a

Side Note: Field Representations<br>
How does the analysis represent a . f?<br>
Field-sensitive: Represented as a . f<br>
Field-insensitive: Represented as a . \* or a<br>
Field-based: Represented as A . f, where A is<br>
class of a<br>
VTA **Field-based: Represented as A.f., where A is** class of a

# **VTA is field-based**

# ■ **Pros**

- **Variable Type Analysis (VTA)**<br>
 Pros<br>
□ More precise than RTA: Considers only those<br>
types that may actually reach the call site<br>
□ Still relatively fast<br>
 Cons<br>
□ Requires initial call graph (i.e., actually a<br>
refinem □ More precise than RTA: Considers only those types that may actually reach the call site
	- □ Still relatively fast

# ■ **Cons**

- Requires initial call graph (i.e., actually a refinement algorithm)
- □ Some imprecision remains, e.g., because of field-based analysis

# ■ **"Small brother of VTA"**

- **Declared-Type Analysis (DTA)**<br>
 "Small brother of VTA"<br>
 Also reasons about assignments and<br>
how they propagate types<br>
 But: Not per variable, but per type ■ **Also reasons about assignments and how they propagate types**
	- **But: Not per variable, but per type**

![](_page_33_Picture_0.jpeg)

 $\vec{r}$ 

## ■ **Pros**

**Declared-Type Analysis (DTA)**<br>
■ Pros<br>
■ Faster than VTA: Graph is smaller, propagation<br>
is faster<br>
■ More precise than RTA<br>
■ Cons<br>
■ Less precise than VTA: Does not distinguish<br>
variables of same type □ Faster than VTA: Graph is smaller, propagation is faster

□ More precise than RTA

■ **Cons**

□ Less precise than VTA: Does not distinguish variables of same type

# ■ **Introduction**

- **Simple & efficient: CHA, RTA**
- **Analyzing assignments: VTA, DTA**
- **COVETVIEW**<br>
Introduction<br>
Simple & efficient: CHA, RTA<br>
Analyzing assignments: VTA, DTA<br>
Call graphs and points-to analysis:<br>
Spark ■ **Call graphs and points-to analysis: Spark**
- **Spark: Idea**<br>
 RTA, DTA, and VTA: Instances of one<br>
single unifying framework<br>
 General recipe<br> **α** First, built pointer-assignment graph (PAG)<br> **α** Propagate information through graph<br>
 Combine call graph construction ■ **RTA, DTA, and VTA: Instances of one single unifying framework**
	- **General recipe**
		- □ First, built pointer-assignment graph (PAG)
		- □ Propagate information through graph
	- **Combine call graph construction with points-to analysis**
		- Reason about objects a variable may refer to

# **Pointer-Assignment Graph (PAG)**<br>
■ Nodes<br>
■ Allocation<br>
■ Variable<br>
■ Field reference<br>
■ Edges<br>
■ Allocation<br>
■ Assignment<br>
■ Field store<br>
■ Field load

# ■ **Nodes**

- □ Allocation
- □ Variable
- □ Field reference

# ■ **Edges**

- □ Allocation
- □ Assignment
- □ Field store
- □ Field load

# **Pointer-Assignment Graph (PAG)**<br>
■ Nodes<br>
■ Allocation → ■ Represents a set of<br>
■ Field reference<br>
■ Field reference<br>
■ Edges<br>
■ Allocation<br>
■ Assignment<br>
■ Field store<br>
■ Field load<br>
■ Field load

# ■ **Nodes**

- □ Allocation
- □ Variable
- □ Field reference
- **Edges**
	- □ Allocation
	- □ Assignment
	- Field store
	- □ Field load
- **One for each new A()**
- **Represents a set of objects**
- **Has an associated**

**type, e.g., A**

![](_page_38_Picture_14.jpeg)

- □ Allocation
- □ Variable
- □ Field reference
- **Edges**
	- **Allocation**
	- **Assignment**
	- Field store
	- Field load
- **Pointer-Assignment Graph (PAG)**<br>
 Nodes<br>
 Allocation<br>
 Variable → static field, and thrown<br>
 Field reference<br>
 Edges<br>
 Allocation<br>
 Allocation<br>
 Assignment<br>
 Field store<br>
 Field load<br>
 Field load<br>
 Field lo ■ **One for each local variable, parameter, static field, and thrown exception**
	- **Represents a memory location holding pointers to objects**
	- **May be typed (depends on setting)**<br>**p**

![](_page_39_Picture_13.jpeg)

- □ Allocation
- □ Variable
- □ Field reference

# ■ **Edges**

- □ Allocation
- **Assignment**
- Field store
- □ Field load
- One for each **p**. **f**
- **Represents a pointer dereference**
- **Pointer-Assignment Graph (PAG)**<br>
 Nodes<br>
 Allocation<br>
 Variable **Breeference**<br>
 Field reference ■ Has a variable node as<br>
 Edges its base, e.g., p<br>
 Also models contents<br>
 Also models contents<br>
 Assignment of a ■ **Has a variable node as its base, e.g., p**
	- **Also models contents of arrays:**
		- **a.<elements>**

![](_page_40_Picture_15.jpeg)

- □ Allocation
- □ Variable
- □ Field reference
- **Edges**
	- □ Allocation
	- □ Assignment
	- Field store
	- Field load
- **Pointer-Assignment Graph (PAG)**<br>
 Nodes<br>
 Allocation of an object assigned<br>
 Variable to a variable<br>
 Field reference E.g., for<br>
 Edges P = new HashMap () ;<br>
 Allocation → S="foo";<br>
 Assignment<br>
 Field store<br>
 ■ **Represents allocation of an object assigned to a variable**
	- **E.g., for**
		- **p = new HashMap(); or**

$$
s = "foo";
$$

![](_page_41_Figure_14.jpeg)

- □ Allocation
- □ Variable
- Field reference
- **Edges**
	- **Allocation**
	- **Assignment**
	- Field store
	- Field load
- **Represent assignments among variables and fields**
- **E.g., for**

![](_page_42_Figure_12.jpeg)

```
Example<br>
static void foo() {<br>
p = new A(); // alloc<sub>1</sub><br>
q = p;<br>
r = new B(); // alloc<sub>2</sub><br>
p.f = r;<br>
t. = bar(g);<br>
t.m();<br>
<br>
}<br>
static C bar(C s) {<br>
return s.f;<br>
}
static void foo() {
    p = new A(); // alloc<sub>1</sub>q = p;
    \mathbf{r} = \textbf{new} \ \mathbf{B}(); // alloc_2p.f = r;
    t = bar(q);
   t.m();
}
static C bar(C s) {
    return s.f;
}
```
# **Points-to Sets**<br> **Example:**<br> **Example:**<br> **Example:**<br> **Example:**<br> **Example:**<br> **Example:**<br> **Example:**<br> **Example:**<br> **Example:**<br> **Example:**<br> **Example:**<br> **Example:**<br> **Example:**<br> **Example:**<br> **Example:**<br> **Example:**<br> **Example:**<br> ■ **For each variable, set of objects the variable may refer to**

□ Objects represented as allocation nodes

# ■ **Example:**

 $a = new X()$ ; //  $alloc<sub>1</sub>$ **...**  $a = new Y()$ ; //  $alloc<sub>2</sub>$ 

 $pts(a) = \{alloc_1,alloc_2\}$ 

**5 Ubset-based Analysis**<br>
• Allocation and assignment edges<br>
induce subset constraints<br> **EXECUTE:** The same subset we know that<br>  $p = new A()$ ; //alloc1<br>
does not mean that later we cannot see<br>  $p = new B()$ ; //alloc2<br>
• Example:<br>
in ■ **Allocation and assignment edges induce subset constraints**

□ Reason: Just because we know that

 $p = new A()$ ; // alloc1

does not mean that later we cannot see

 $p = new B()$ ; // alloc 2

■ **Example:**

![](_page_45_Picture_7.jpeg)

**induces constraint**

 ${alloc}_1\subseteq pts(p)$ 

# 40 - 2 **Subset-based Analysis** ■ **Allocation and assignment edges induce subset constraints**

□ Reason: Just because we know that

 $p = new A()$ ; // alloc1

does not mean that later we cannot see

 $p = new B()$ ; // alloc 2

■ **Example:**

![](_page_46_Picture_7.jpeg)

**Note: Analysis is flow-insensitive, i.e., values are never assumed to be overwritten**

- **New helper node: Concrete fields**
- **Computing Points-to Sets**<br>
 New helper node: Concrete fields<br>
 Represents all objects pointed to by<br>
<u>field</u>  $f$  of all objects created at<br>
allocation site<br> **a** E.g., alloc<sub>1</sub>.f ■ **Represents all objects pointed to by field f of all objects created at allocation site**

 $\Box$  E.g., alloc<sub>1</sub>.f

# **Computing Points-to Sets (2)**<br> **Iterative propagation algorithm**<br>
• Initialize  $pts(v)$  according to allocation edges<br>
• Repeat until no changes<br>  $\Box$  Propagate sets along assignment edges  $a \rightarrow b$ <br>  $\Box$  For each load edge  $a$

# **Iterative propagation algorithm**

- Initialize  $pts(v)$  according to allocation edges
- Repeat until no changes
	- □ Propagate sets along assignment edges  $a \rightarrow b$
	- $\Box$  For each load edge  $a.f \rightarrow b$ :
		- For each  $c \in pts(a)$ , propagate  $pts(c.f)$  to  $pts(b)$
	- $\Box$  For each store edge  $a \rightarrow b.f$ :
		- For each  $c \in pts(b)$ , propagate  $pts(a)$  to  $pts(c.f)$

![](_page_49_Figure_0.jpeg)

![](_page_49_Figure_1.jpeg)

# **Simpler Variants**<br>
■ Spark framework supports many<br>
variants<br>
■ Just one allocation site per type<br>
■ Fields simply represented by their signature<br>
■ Equality instead of subsets for assignments<br>
■ Etc. ■ **Spark framework supports many variants**

- $\Box$  Just one allocation site per type
- $\Box$  Fields simply represented by their signature
- $\Box$  Equality instead of subsets for assignments
- $\Box$  Etc.

# ■ **Pros**

□ Generic algorithm where precision and efficiency can be tuned

■ Pros<br>
■ Generic algorithm where precision and<br>
efficiency can be tuned<br>
■ Jointly computing call graph and points-to sets<br>
increases precision<br>
■ Cons<br>
■ Still flow-insensitive<br>
■ Can be quite expensive to compute  $\Box$  Jointly computing call graph and points-to sets increases precision

# ■ **Cons**

Still flow-insensitive

 $\Box$  Can be quite expensive to compute

# ■ **Introduction**

- **Simple & efficient: CHA, RTA**
- **Analyzing assignments: VTA, DTA**
- **COVETVIEW**<br>
 Introduction<br>
 Simple & efficient: CHA, RTA<br>
 Analyzing assignments: VTA, DTA<br>
 Call graphs and points-to analysis:<br>
Spark ■ **Call graphs and points-to analysis: Spark** ✓